Carica la tua fototessera su idm.unipg.it o tramite l'App \*

Utilizza l'App per accedere\*\*

\* Il caricamento della fototessera è obbligatorio per poter usufruire del servizio

\* \*Se non possiedi uno smartphone puoi stampare il tuo QRCODE identificativo tramite idm.unipg.it

03

04

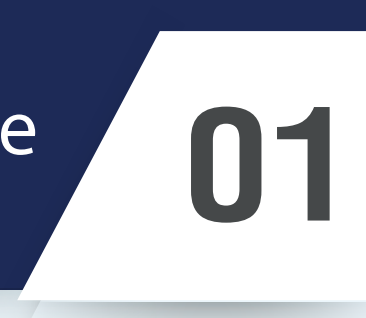

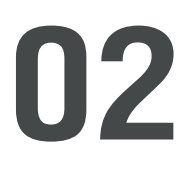

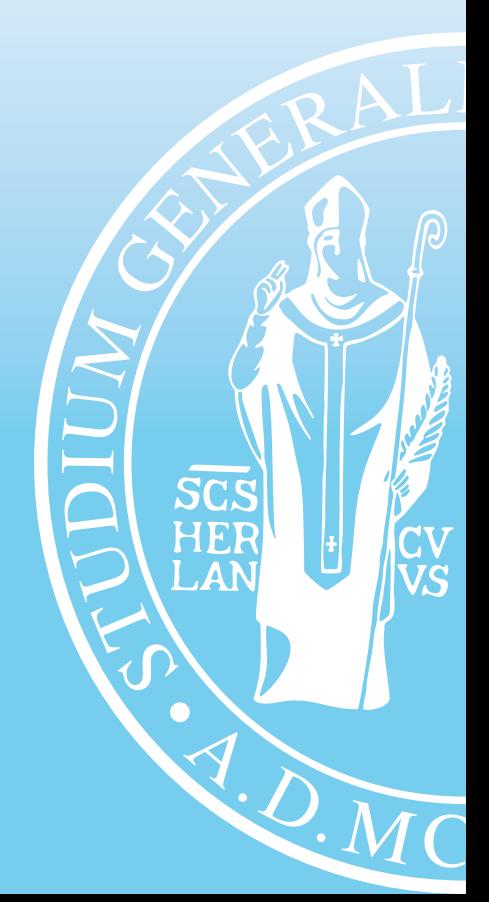

Accedi con le tue credenziali UniPG

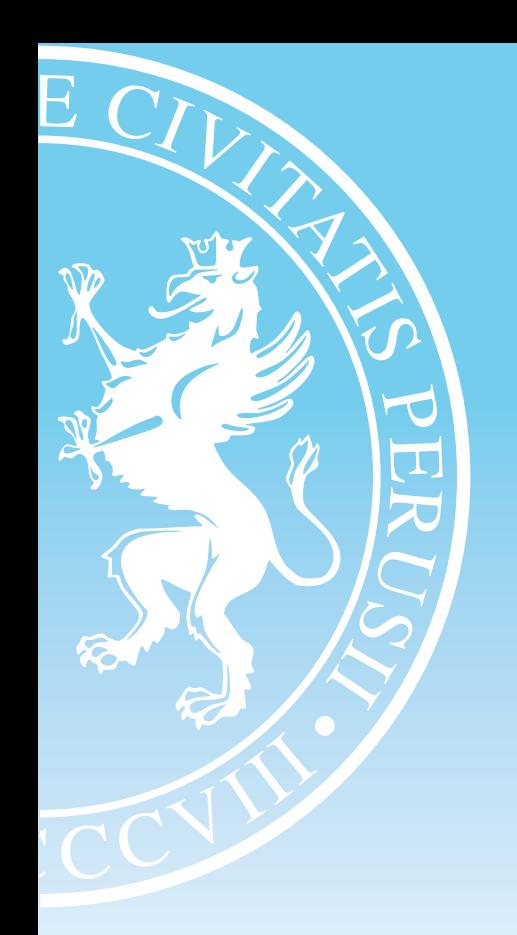

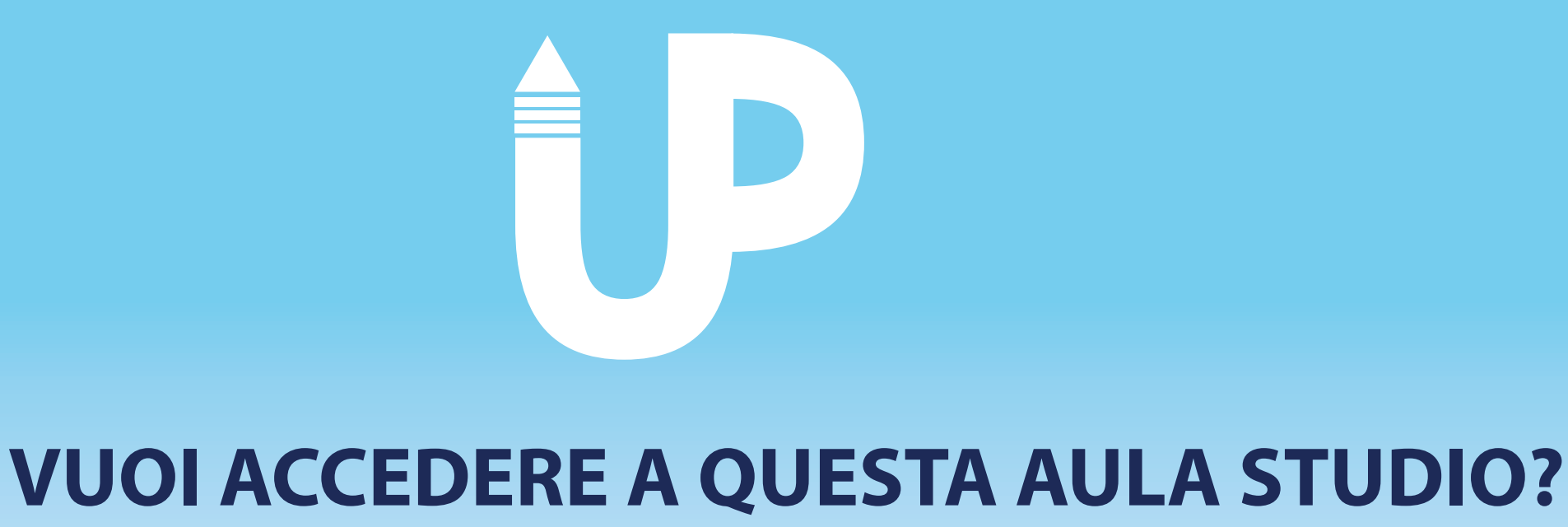

 $\mathcal{D}^{\mathcal{O}}$  > Scarica l'App Unipass dagli store online

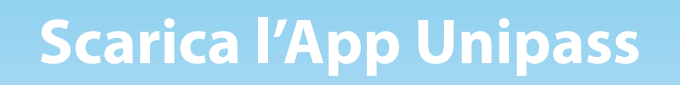

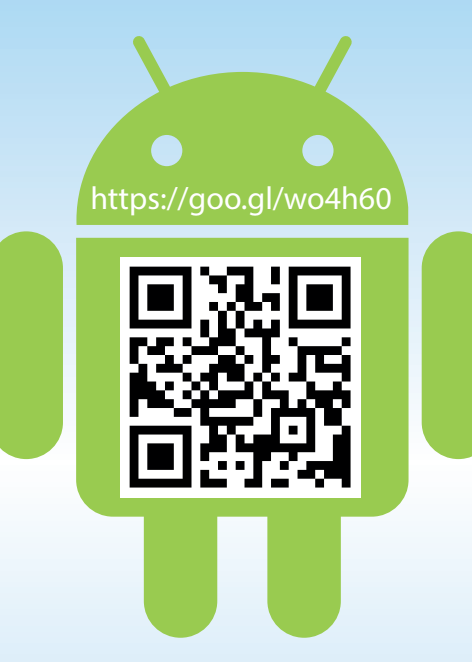

 $\overline{\mathsf{E}}$ 

CO

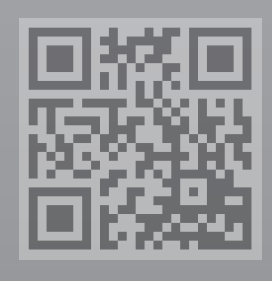

**DISPONIBILE<br>A BREVE** 

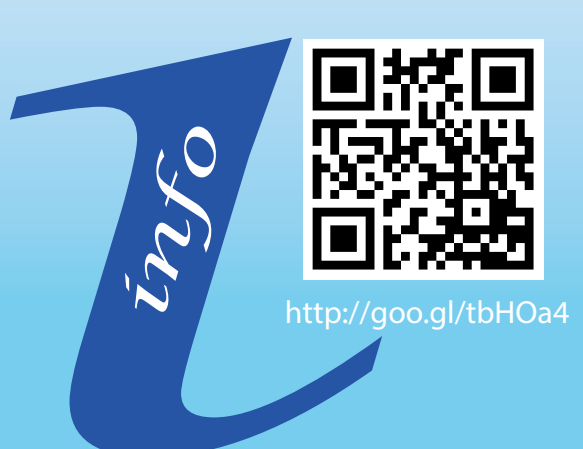

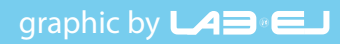

P R

A.D.MC

T